# PUT ddl/database/:db/table/:table/ property/:property

## **Table of contents**

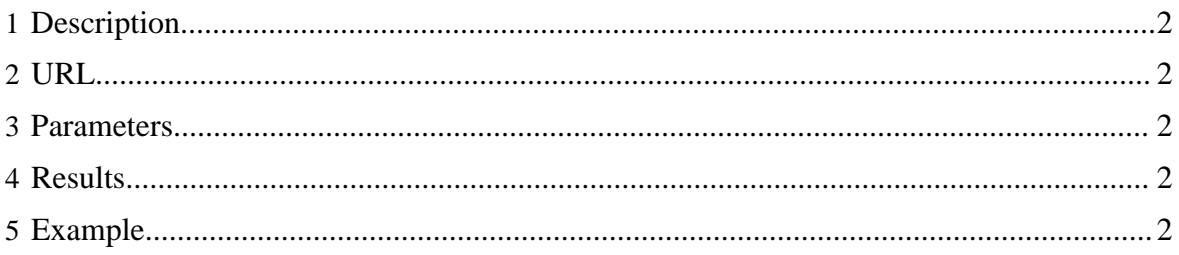

### <span id="page-1-0"></span>**1 Description**

Add a single property on an HCatalog table. This will also reset an existing property.

### <span id="page-1-1"></span>**2 URL**

http://www.myserver.com/templeton/v1/ddl/database/:db/table/:table/ property/:property

#### <span id="page-1-2"></span>**3 Parameters**

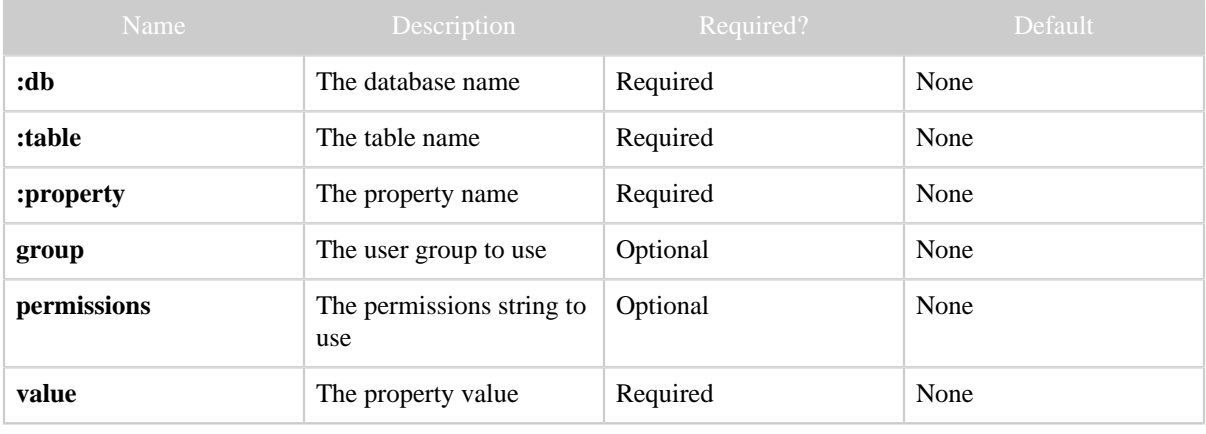

The **standard parameters** are also supported.

#### <span id="page-1-3"></span>**4 Results**

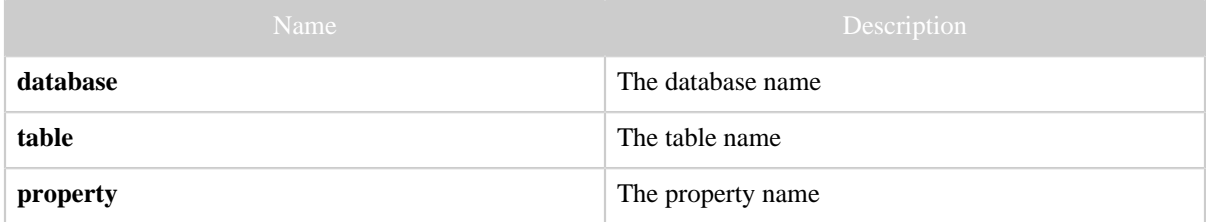

## <span id="page-1-4"></span>**5 Example**

#### **Curl Command**

```
% curl -s -X PUT -HContent-type:application/json -d '{ "value": "apples" }' \
   'http://localhost:50111/templeton/v1/ddl/database/default/table/test_table/property/
fruit?user.name=ctdean'
```
#### **JSON Output**

Copyright © 2012 The Apache Software Foundation All rights reserved. Page 2

PUT ddl/database/:db/table/:table/property/:property

{ "property": "fruit", "table": "test\_table", "database": "default" }